## ODROID-XU4-DISIPADOR: MINI COMPUTADORA ODROID

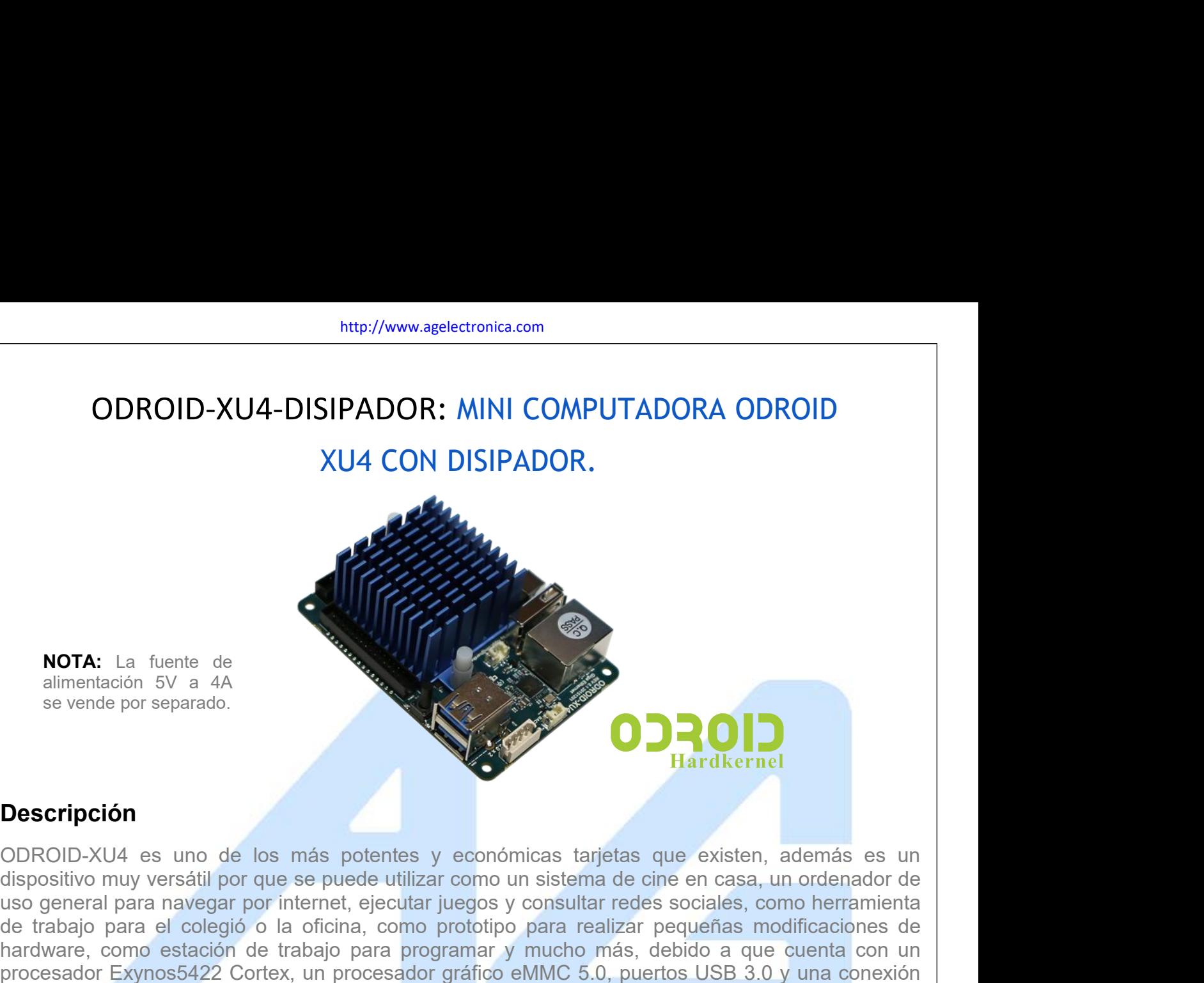

#### **Descripción**

**NOTA:** La fuente de<br>
alimentación 5V a 4A<br>
se vende por separado.<br> **Descripción**<br>
ODROID-XU4 es uno de los más potentes y económicas tarjetas que existen, además es un<br>
dispositivo muy versátil por que se puede utilizar c **NOTA:** La fuente de<br>
alimentación 5V a 4A<br>
se vende por separado.<br> **DESCRIPCIÓN**<br> **DESCRIPCIÓN**<br> **DESCRIPCIÓN**<br>
ODROID-XU4 es uno de los más potentes y económicas tarjetas que existen, además es un<br>
dispositivo muy versát **NOTA:** La fuente de<br>
se vende por separado.<br> **DEScripción**<br>
ODROID-XU4 es uno de los más potentes y económicas tarjetas que existen, además es un<br>
dispositivo muy versátil por que se puede utilizar como un sistema de cine alimentación 5V a 4A<br>
se vende por separado.<br> **DESCripción**<br> **DESCRIPCIÓN**<br> **DESCRIPCIÓN**<br> **DESCRIPCIÓN**<br> **DESCRIPCIÓN**<br> **DESCRIPCIÓN**<br> **ODROID-XU4** es uno de los más potentes y económicas tarjetas que existen, además es u se vende por separado.<br> **Descripción**<br>
ODROID-XU4 es uno de los más poten<br>
dispositivo muy versátil por que se puede u<br>
uso general para navegar por internet, ejecte<br>
de trabajo para el colegió o la oficina, co<br>
hardware, **Descripción**<br> **CODROID-XU4** es uno de los más potentes y económicas tarjetas que existen, además es un dispositivo muy versátil por que se puede utilizar como un sistema de cine en casa, un ordenador de trabajo para el co Hardkernel<br>
ODROID-XU4 es uno de los más potentes y económicas tarjetas que existen, además es un<br>
dispositivo muy versátil por que se puede utilizar como un sistema de cine en casa, un ordenador de<br>
uso general para naveg **Descripción**<br>
ODROID-XU4 es uno de los más potentes y económicas tarjetas que existen, además es un<br>
dispositivo muy versátil por que se puede utilizar como un sistema de cine en casa, un ordenador de<br>
uso general para na

#### **Aplicaciones**

de trabajo para el colegió o la oficina, como prototipo para realizar pequeñas modificaciones de hardware, como estación de trabajo para programar y mucho más, debido a que cuenta con un procesador Expross5422 Cortex, un p hardware, como estación de trabajo para programar y mucho más, debido a que cuenta con un<br>procesador Exynos5422 Cortex, un procesador gráfico eMMC 5.0, puertos USB 3.0 y una conexión<br>Ethernet Gigabit.<br>Algunos de los modern procesador Exynos5422 Cortex, un procesador gráfico eMMC 5.0, puertos USB 3.0 y una conexión<br>Ethernet Gigabit.<br>Algunos de los modernos sistemas operativos que se pueden ejecutar en el ODROID-XU4 son<br>Ubuntu 16.04, Android 4 Ethernet Gigabit.<br>
Algunos de los modernos sistemas operativos que<br>
Ubuntu 16.04, Android 4.4 KitKat, Lollipop 5.0 y Noug.<br>
Ila arquitectura más utilizada en los dispositivos móvile<br> **Aplicaciones**<br>
Puede funcionar como ce Algunos de los modernos sistemas operativos que se pueden ejecutar en el ODROID-XU4 so<br>
Ubuntu 16.04, Android 4.4 KitKat, Lollipop 5.0 y Nougat 7.1. El ODROID-XU4 es un dispositivo ARM<br>
al arquitectura más utilizada en los de funcionar como centro multimedia, una computada<br>
i, jugar y socializar, una herramienta compacta parositivo de prototipos, un controlador para domótic<br>
arrollo, y mucho más.<br>
• Servidor web para para alojamiento propio de funcionar como centro multimedia, una computa<br>
internetação de prototipos, una herramienta compacta positivo de prototipos, un controlador para domót<br>
arrollo, y mucho más.<br>
Internet de aplicaciones:<br>
• Servidor web par de funcionar como centro multimedia, una computadora donitivo de prototipos, un controlador para domótica, un arrollo, y mucho más.<br>
unos ejemplos de aplicaciones:<br>
• Servidor web para para alojamiento propio de webs, ble<br> Farrollo, y mucho más.<br>
Inos ejemplos de aplicaciones:<br>
• Servidor web para para alojamiento propio de webs, blogs<br>
• Aplicaciones en robótica<br>
• Internet de las cosas<br>
• Impresión y Escáner 3D<br>
• Domótica<br>
• Centro multim

- 
- 
- 
- 
- Domótica
- 

# **Especificaciones**

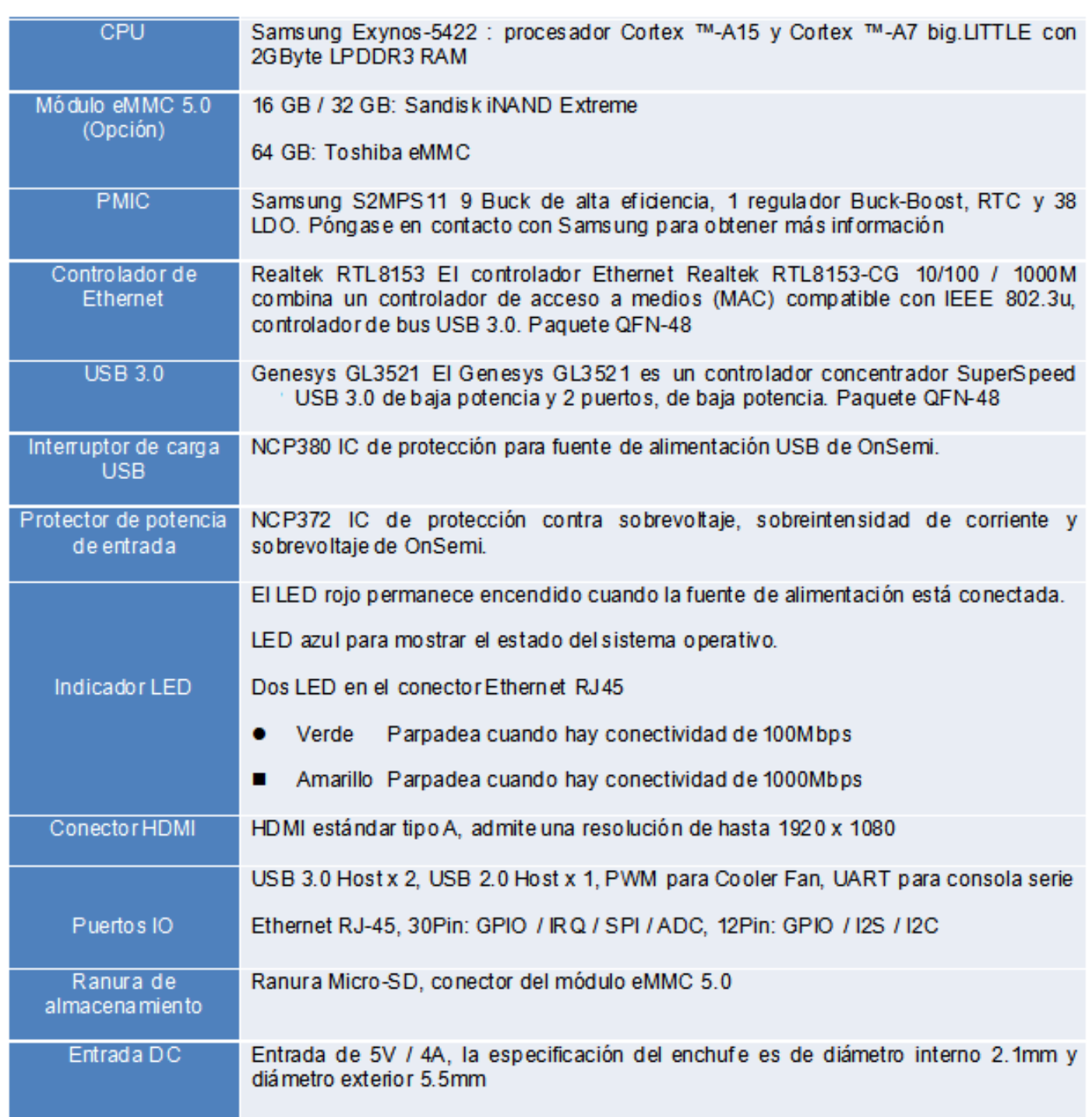

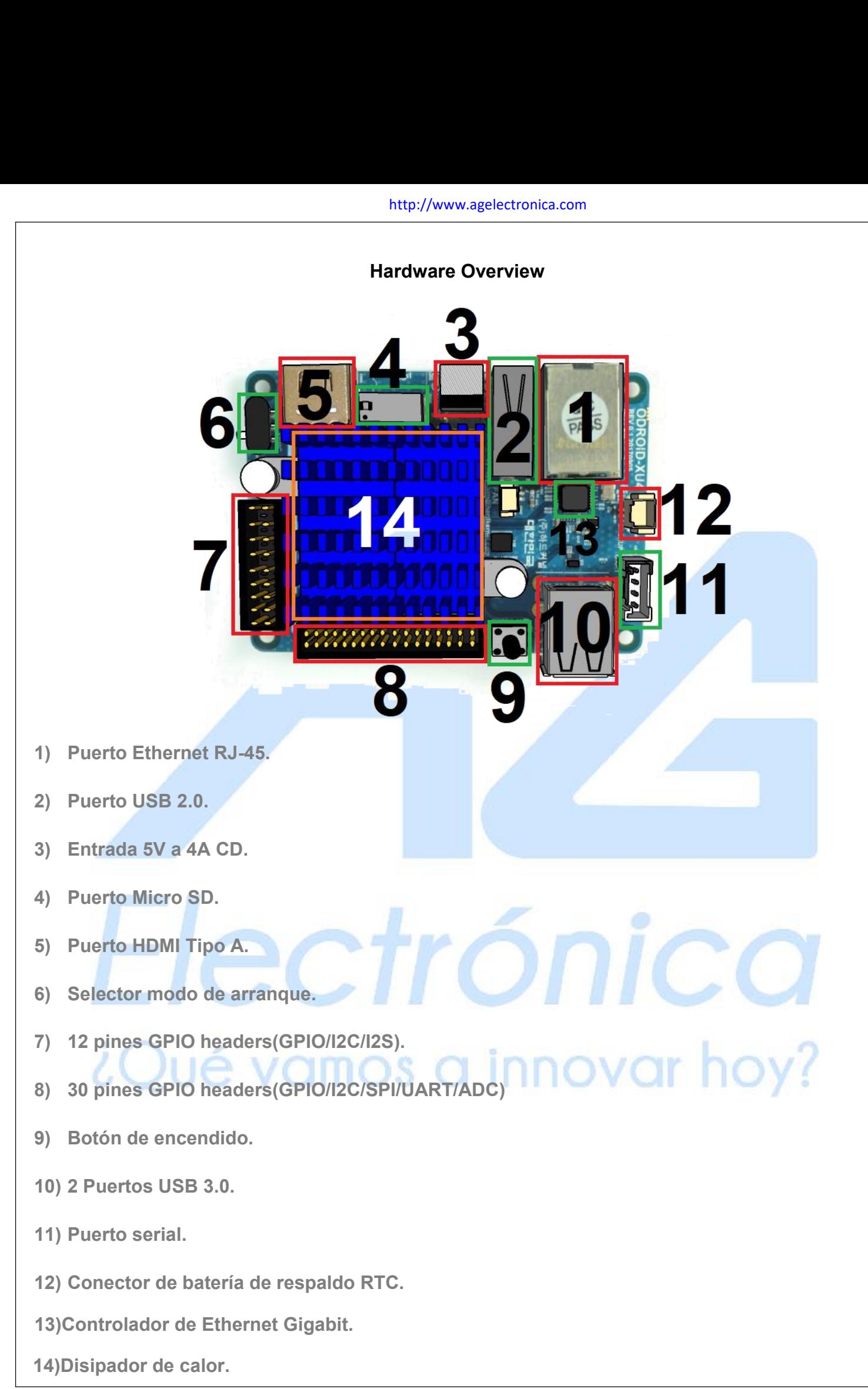

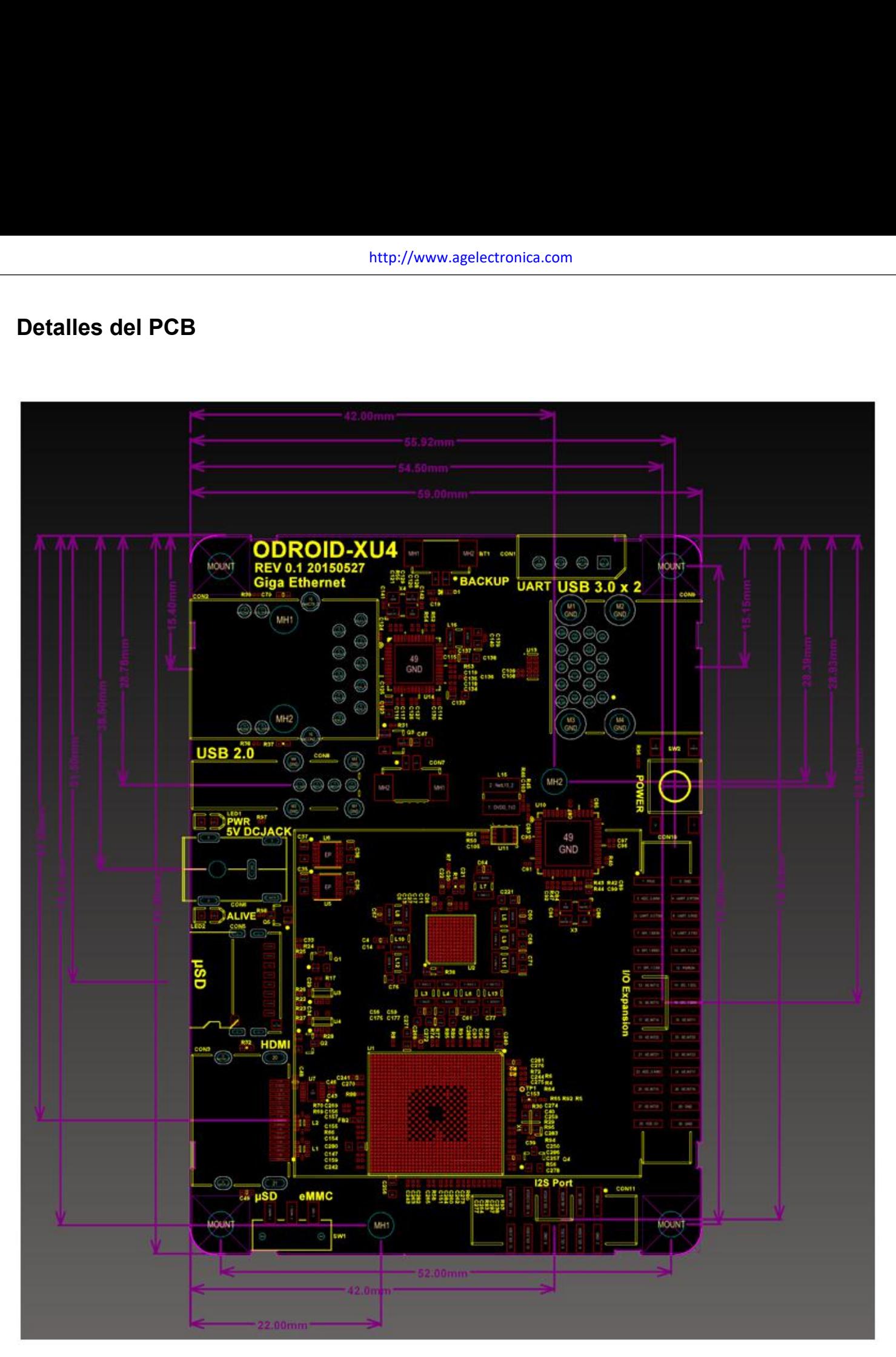

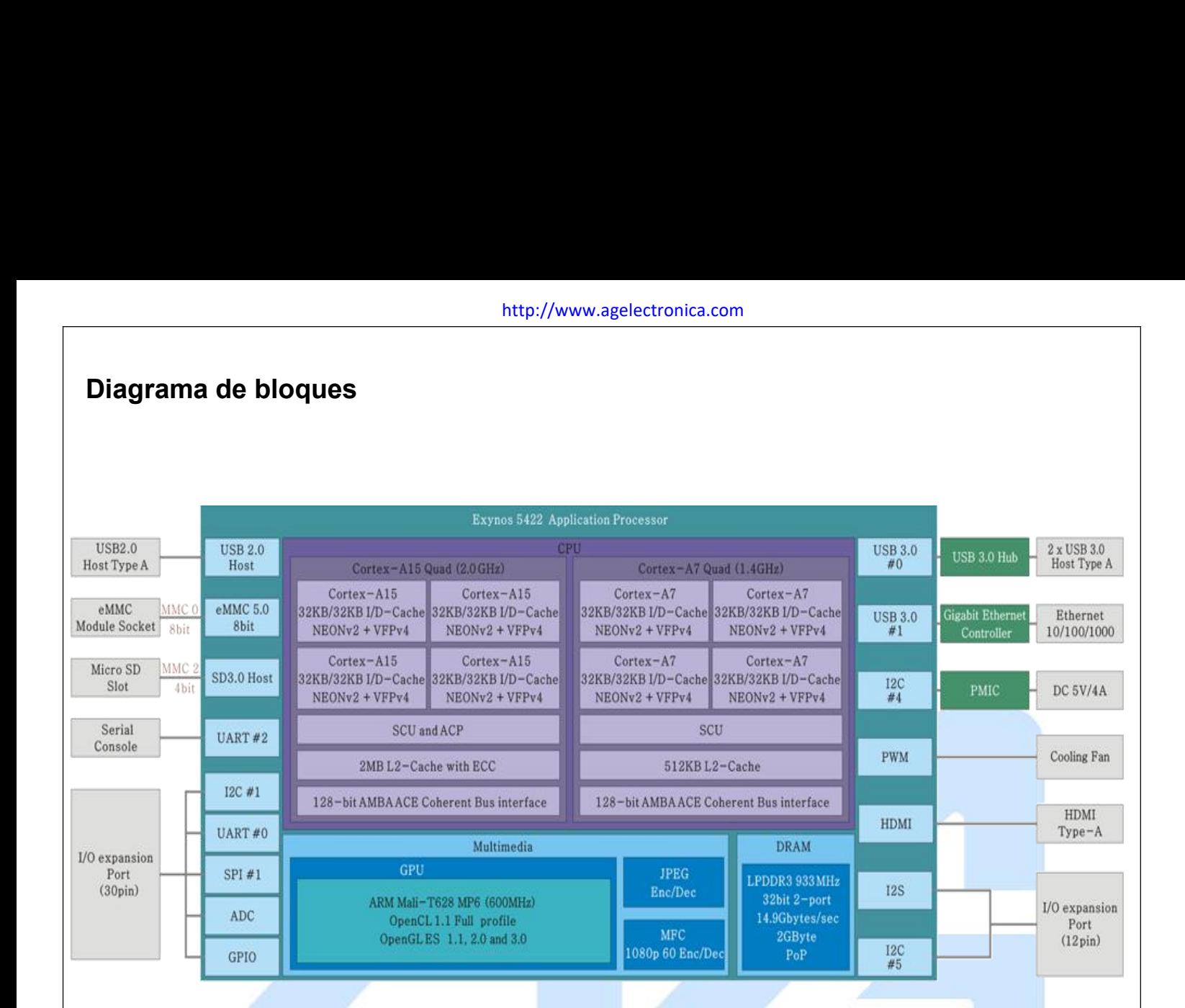

### **ObteniendoUbuntu**

La imagen del sistema operativo Ubuntu se puede descargar de hardkernel.com. Por favor, consulte la última versión del sistema operativo, o si requiere una memoria precargada

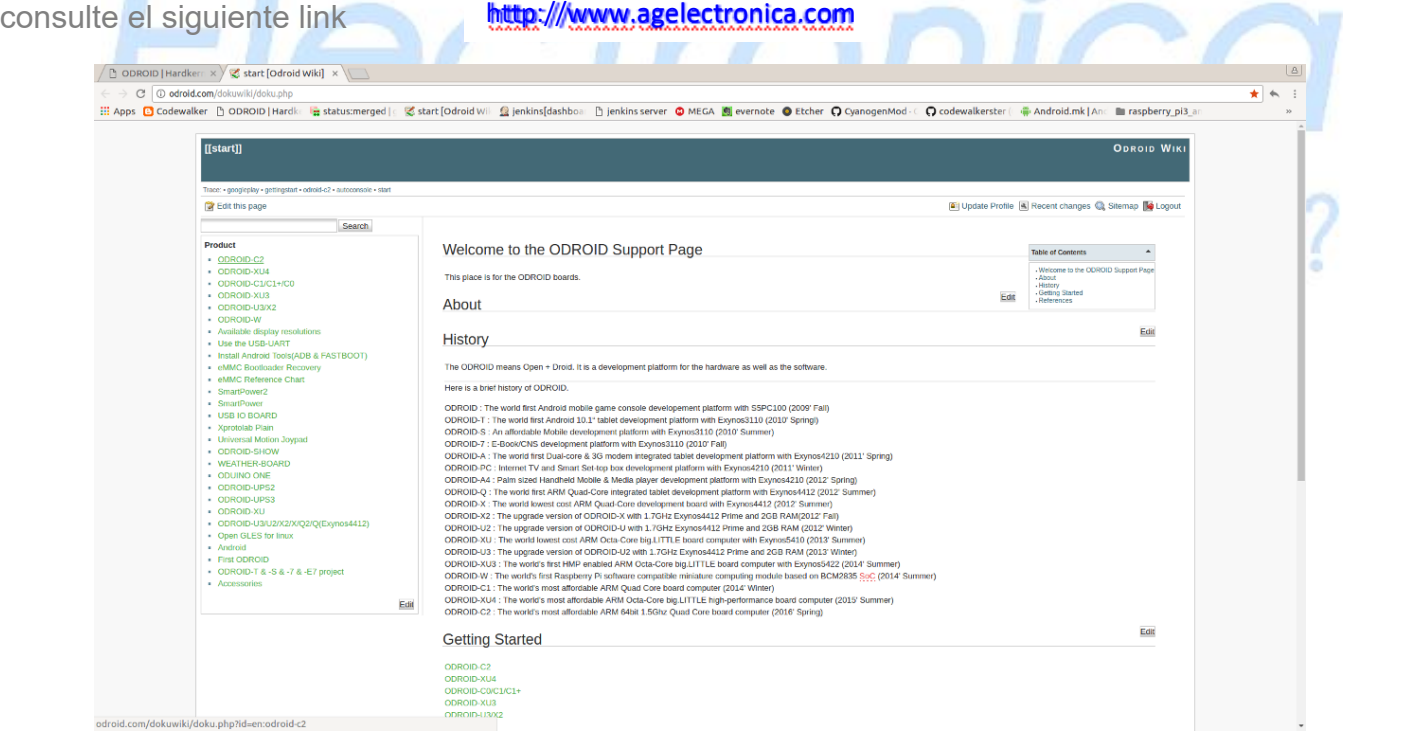

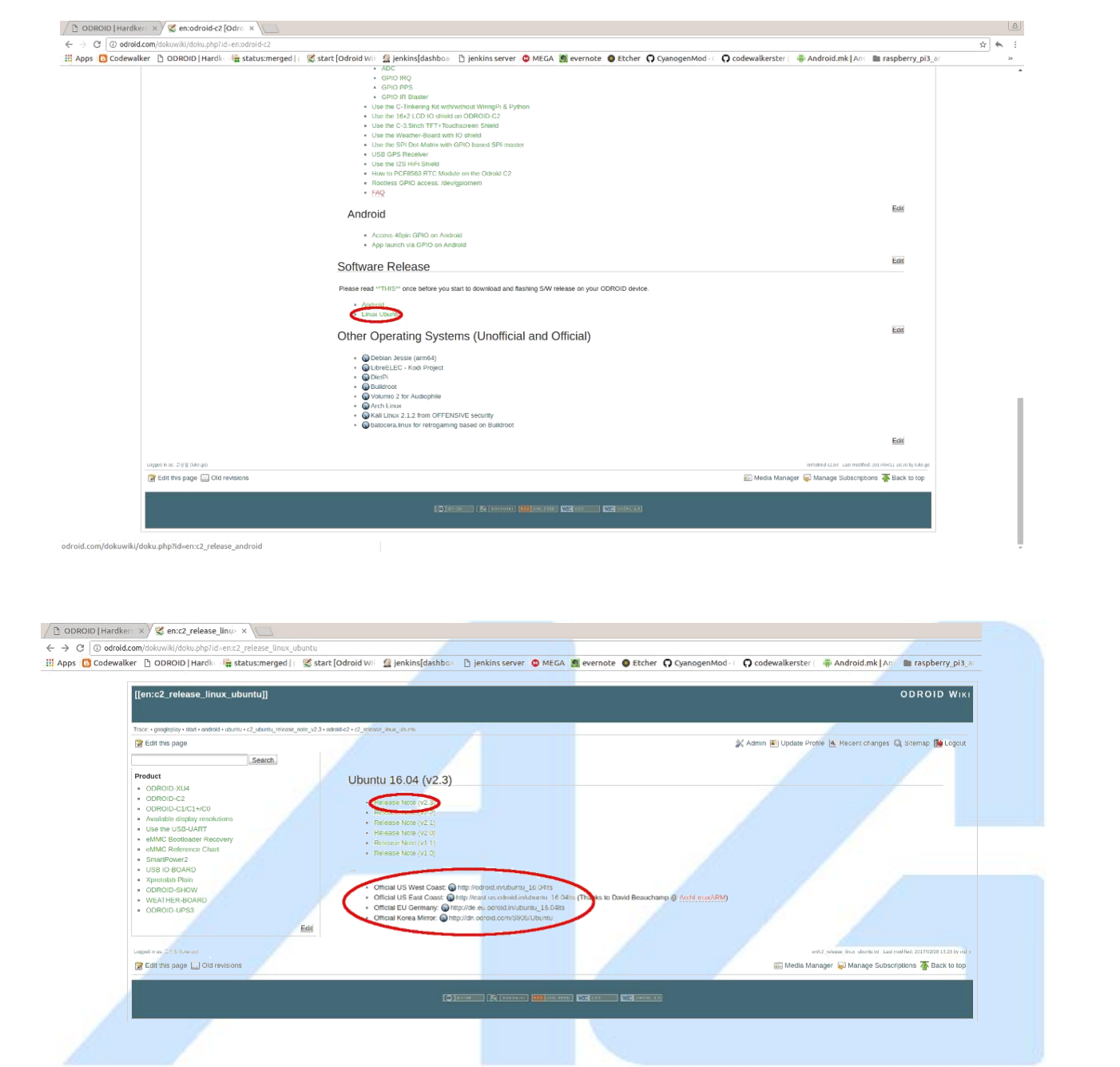

Para instalar, o "flashear", el sistema operativo Ubuntu en la tarjeta de memoria (módulo eMMC o tarjeta micro SD), recomendamos usar grabador.

Puede descargar Etcher desde https://etcher.io/

Etcher funciona en Mac OS, Linux y Windows, y es la opción más fácil para la mayoría de los usuarios. Etcher también admite la escritura de imágenes de SO directamente desde el archivo zip, sin necesidad de descomprimir. **INTOS QUINTOV QLINO** 

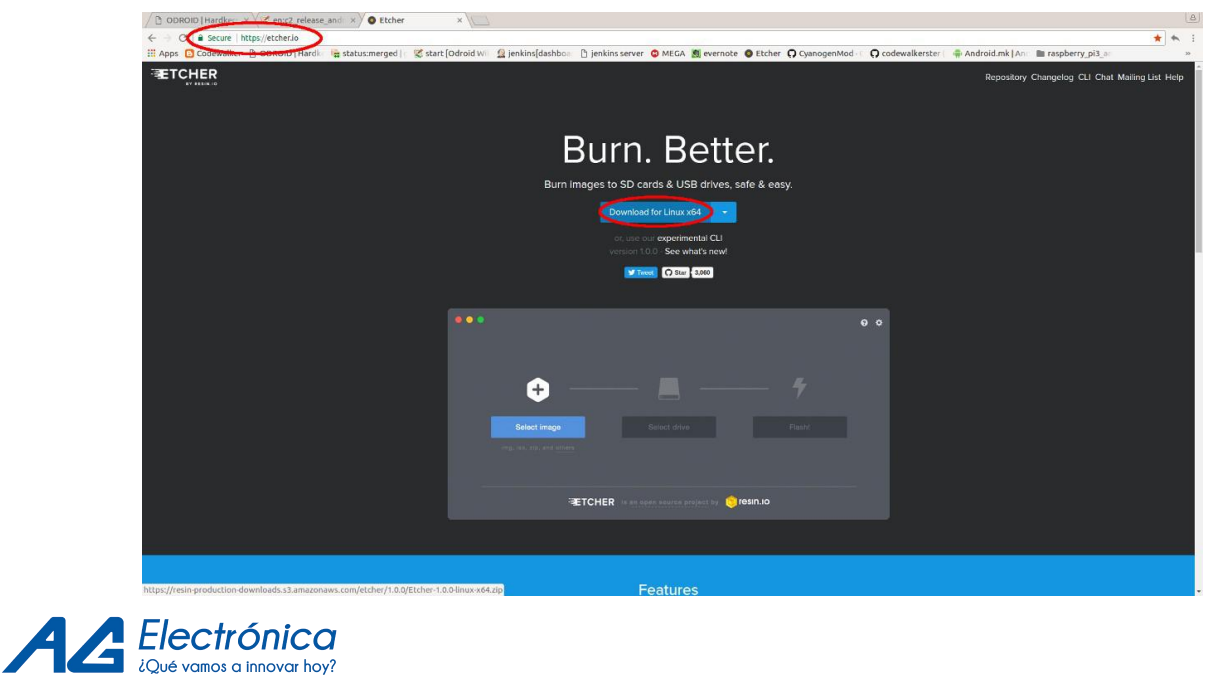

http://www.agelectronica.com

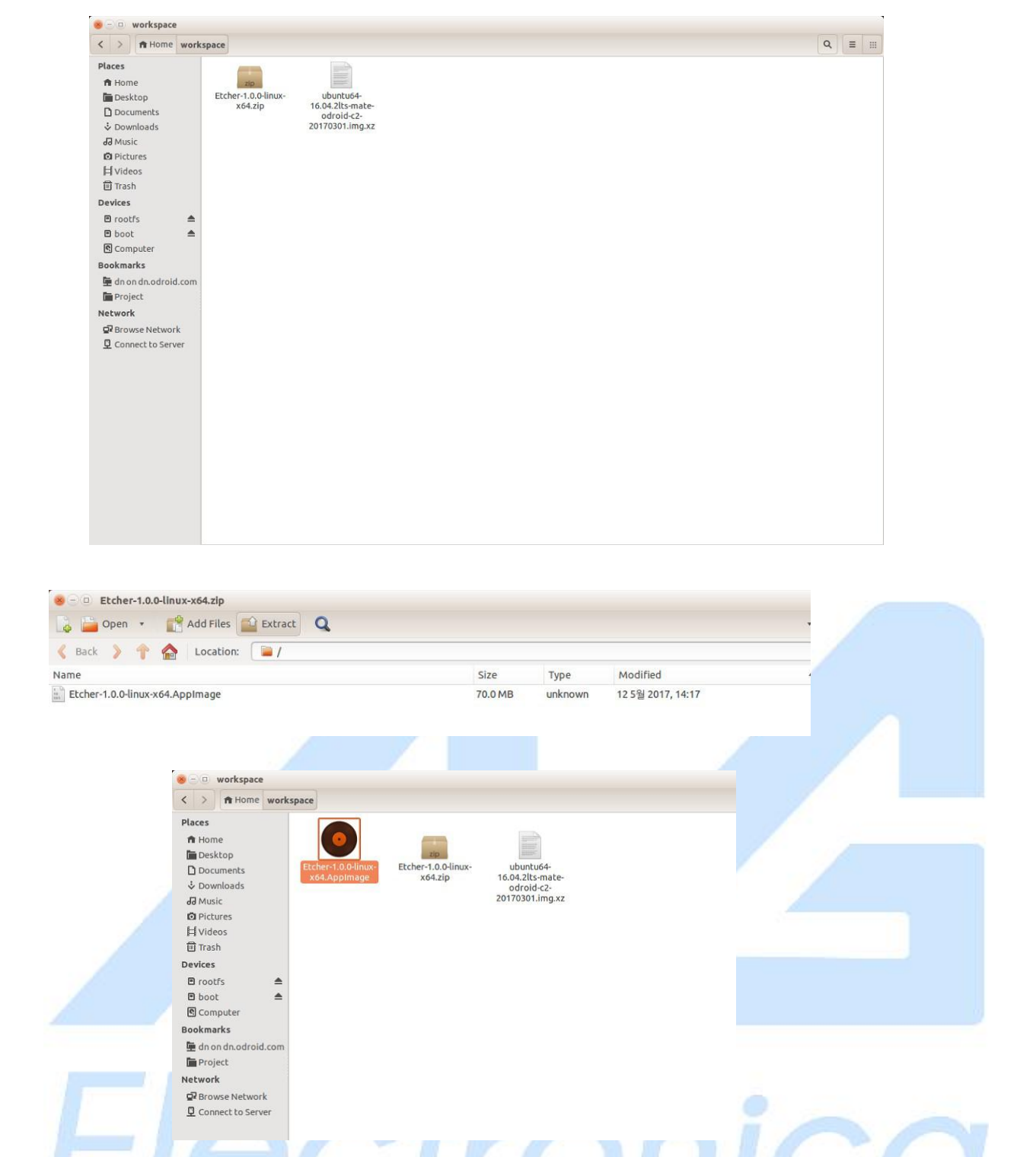

Cuando la instalación del SO se complete en la tarjeta de memoria, conecte el cable HDMI a su ODROID-C0, luego enchufe la fuente de alimentación. Después de unos segundos, puede ver el progreso de arranque de Ubuntu.

Se reinicia por primera vez. Solo espera unos segundos más

La ID y la contraseña predeterminadas del sistema operativo Ubuntu oficial son "odroid".

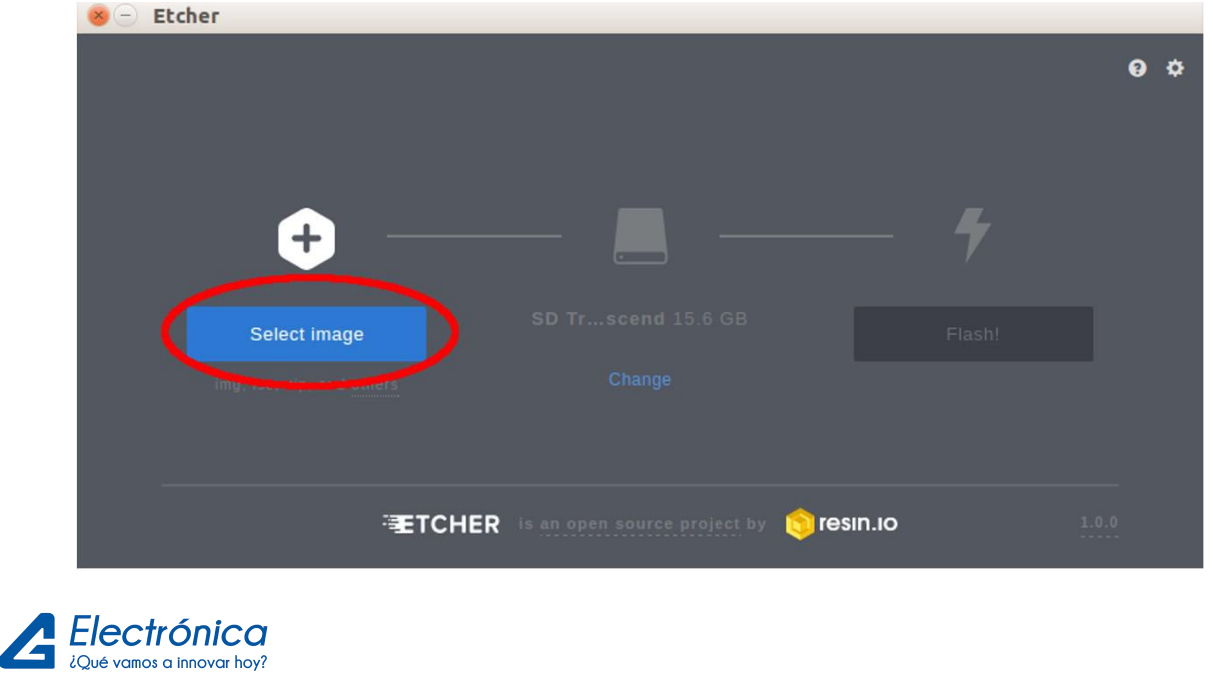

http://www.agelectronica.com

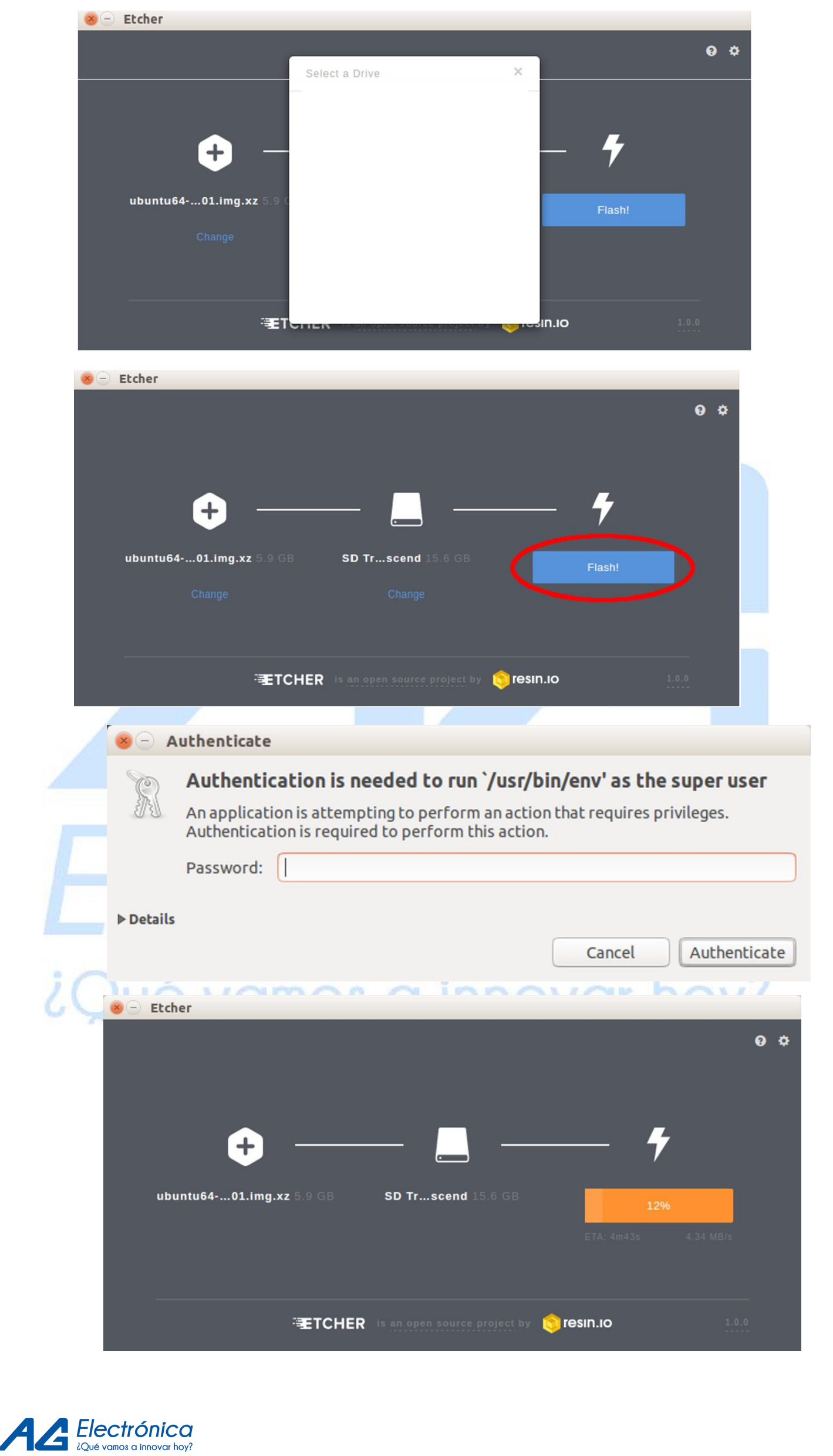

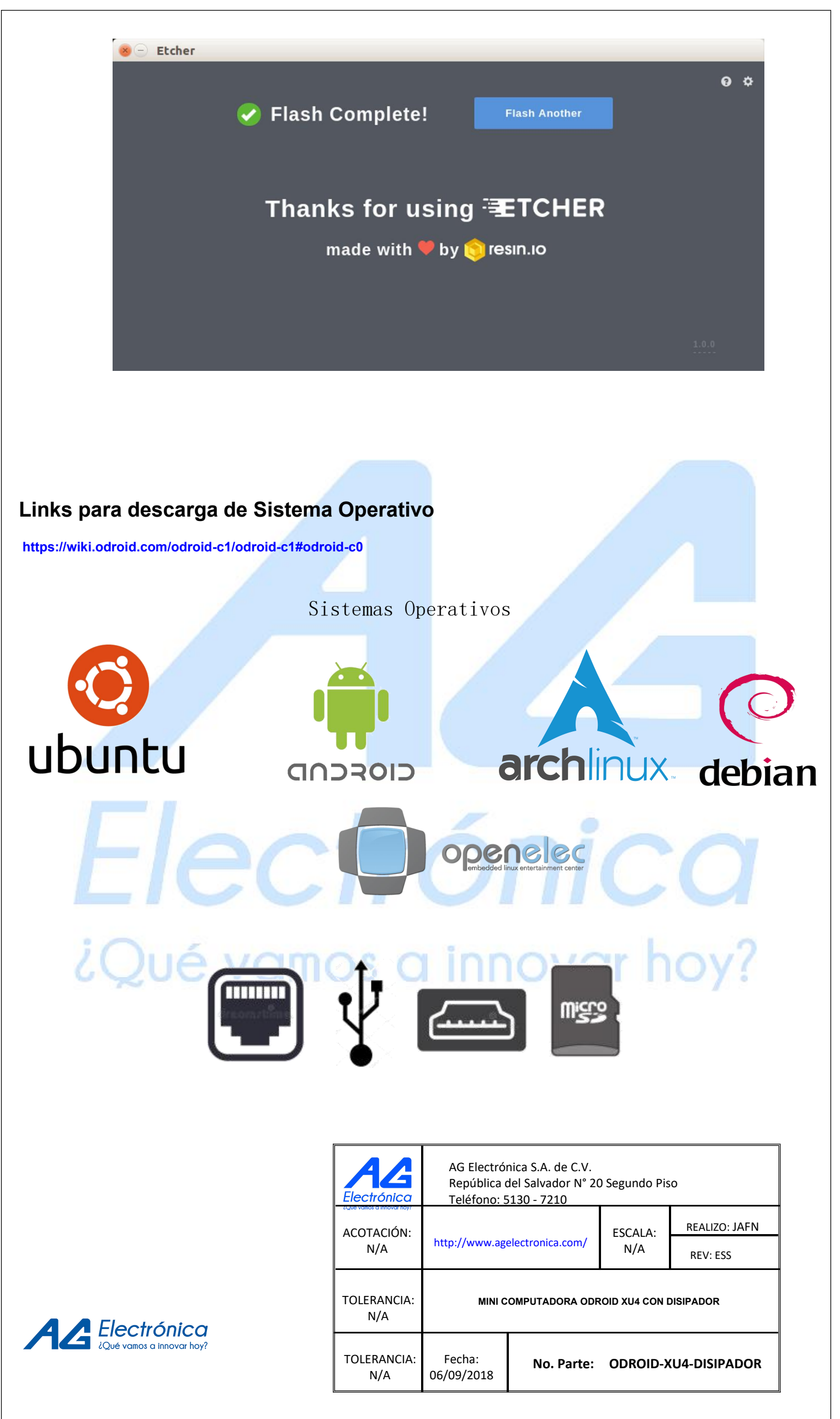